#### **Computer Science E-75** Building Dynamic, Scalable Websites

Harvard Extension School

http://www.cs75.net/

**Lecture 9: Ajax**

David J. Malanmalan@post.harvard.edu

# DOM

```
<!DOCTYPE html PUBLIC"-//W3C//DTD XHTML 1.0 Transitional//EN"
     "http://www.w3.org/TR/xhtml1/DTD/xhtml1-transitional.dtd">
<html xmlns="http://www.w3.org/1999/xhtml">
 <head><title>My title</title>
 </head>
 <body>
   <a href="">My link</a>
   <h1>My header</h1>
</html>
```
# DOM

```
<!DOCTYPE html PUBLIC"-//W3C//DTD XHTML 1.0 Transitional//EN"
      "http://www.w3.org/TR/xhtml1/DTD/xhtml1-transitional.dtd">
<html xmlns="http://www.w3.org/1999/xhtml">
  <head><title>My title</title>
  </head>
                                                              Document
  <body>
    <a href="">My link</a>
    <h1>My header</h1>
                                                             Root element:
                                                                <html>
</html>
                                          Element:
                                                                            Element:
                                           <head>
                                                                            <body>
                                          Element:
                                                       Attribute:
                                                                     Element:
                                                                                   Element:
                                                         "href"
                                           <title>
                                                                       <sub>az</sub></sub>
                                                                                    <h1>
```
Text:

"My title"

Text:

"My header"

Text:

"My link"

# DOM

- $\mathcal{C}^{\mathcal{A}}$  HTML DOM Reference http://www.w3schools.com/htmldom/dom\_reference.asp
- DOM (Document Object Model) Reference http://www.javascriptkit.com/domref/
- DOM objects and methods http://www.howtocreate.co.uk/tutorials/javascript/domstructure

## **XMLHttpRequest**

- XMLHttpRequest Object Microsoft Developer Network http://msdn2.microsoft.com/en-us/library/ms535874(VS.85).aspx
- XMLHttpRequest Mozilla Developer Center http://developer.mozilla.org/en/docs/XMLHttpRequest
- The XMLHttpRequest Object World Wide Web Consortium http://www.w3.org/TR/XMLHttpRequest/

#### **Methods**

- $\left\vert \cdot \right\vert$ abort()
- $\mathcal{L}_{\mathcal{A}}$ getAllResponseHeaders()
- $\mathbb{R}^3$ getResponseHeader(header)
- $\mathcal{L}_{\mathcal{A}}$ open(method, url)
- $\mathbb{R}^3$ open(method, url, async)
- $\mathcal{C}^{\mathcal{A}}$ open(method, url, async, user)
- $\mathbb{R}^3$ open(method, url, async, user, password)
- $\mathbb{R}^n$ send()
- $\left\vert \cdot \right\rangle$ send(data)
- $\mathcal{L}_{\mathcal{A}}$ setRequestHeader(header, value)

#### **Properties**

- $\mathcal{L}_{\mathcal{A}}$ onreadystatechange
- $\mathbb{R}^3$  readyState
	- □ 0 (unitialized)
	- □ 1 (open)
	- □ 2 (sent)
	- □ 3 (receiving)
	- 4 (loaded)
- $\mathcal{C}^{\mathcal{A}}$ responseBody
- $\mathbb{R}^n$ responseText
- $\mathbb{R}^3$ responseXML
- $\mathcal{C}^{\mathcal{A}}$  status
	- 200 (OK)
	- 404 (Not Found)
	- 500 (Internal Server Error)
	- **. . .**
- $\mathcal{C}^{\mathcal{A}}$ statusText

#### Content Types

- XHTML (text/html)
- XML (text/xml)
- JSON (application/json)

http://www.quirksmode.org/blog/archives/2005/12/the\_ajax\_respon.html

### JSON

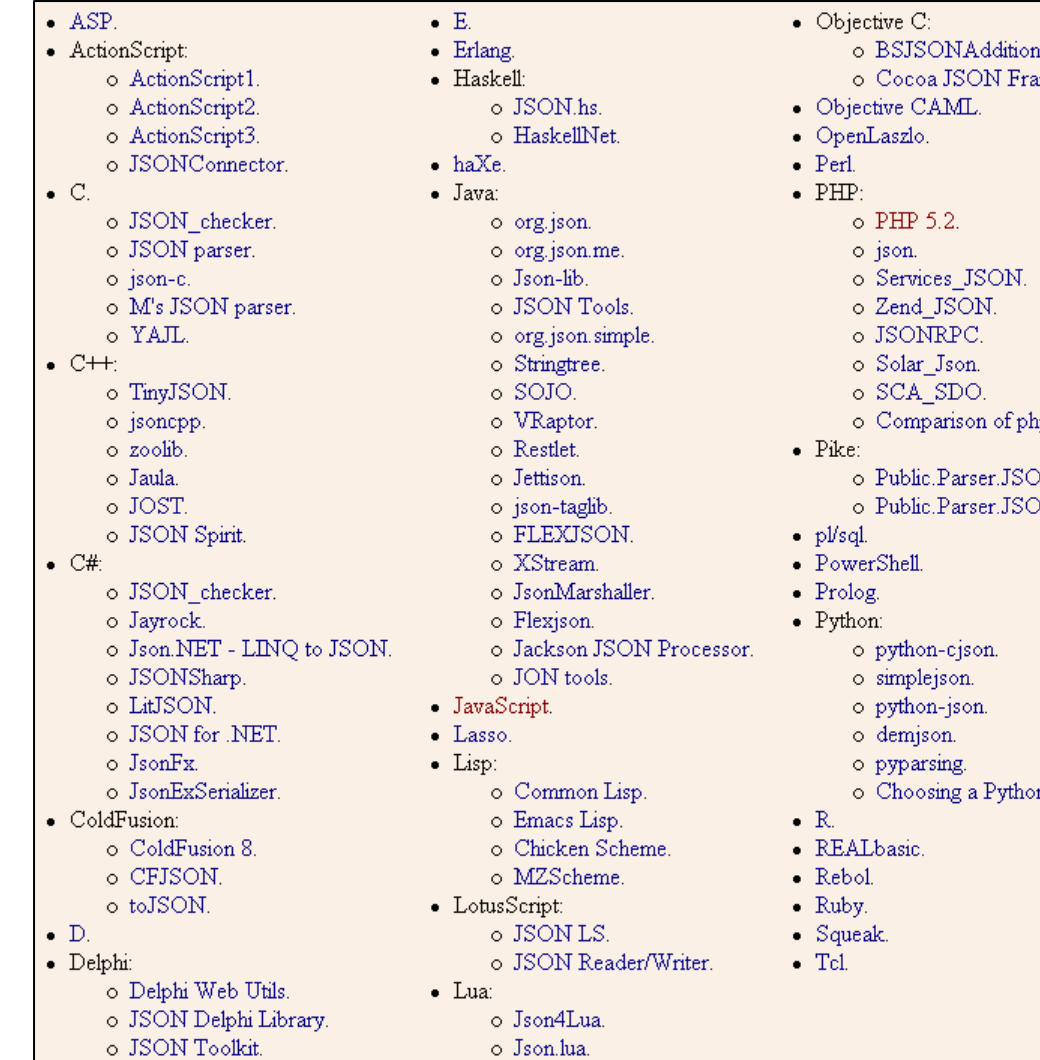

 $1S_{\odot}$ 

amework.

- hp json libraries.
- DN.
- $ON2.$

n JSON Translator.

#### PHP + JSON

#### json\_encode(\$value)

http://us3.php.net/manual/en/function.json-encode.php

■ eval(string)

http://www.json.org/js.html

## Progress...

- **Ajax loading gif generator** http://www.ajaxload.info/
- AJAX Activity indicators http://mentalized.net/activity-indicators/

 $\mathbb{R}^3$ **. . .**

http://ajaxpatterns.org/Progress\_Indicator

# YUI Connection Manager

http://developer.yahoo.com/yui/connection/

#### **Computer Science E-75** Building Dynamic, Scalable Websites

Harvard Extension School

http://www.cs75.net/

**Lecture 9: Ajax**

David J. Malanmalan@post.harvard.edu